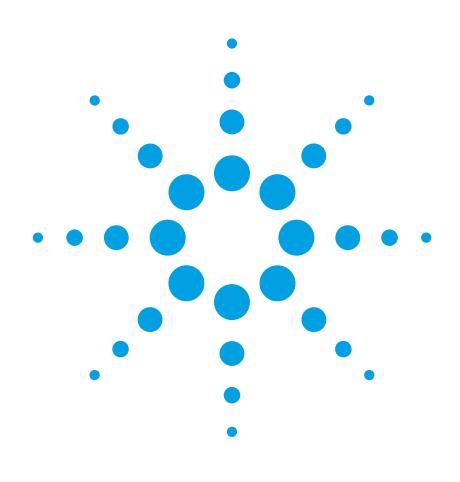

Agilent Option 409 GPS Personality for E4438C ESG and E8267D PSG Vector Signal Generators

Technical Overview

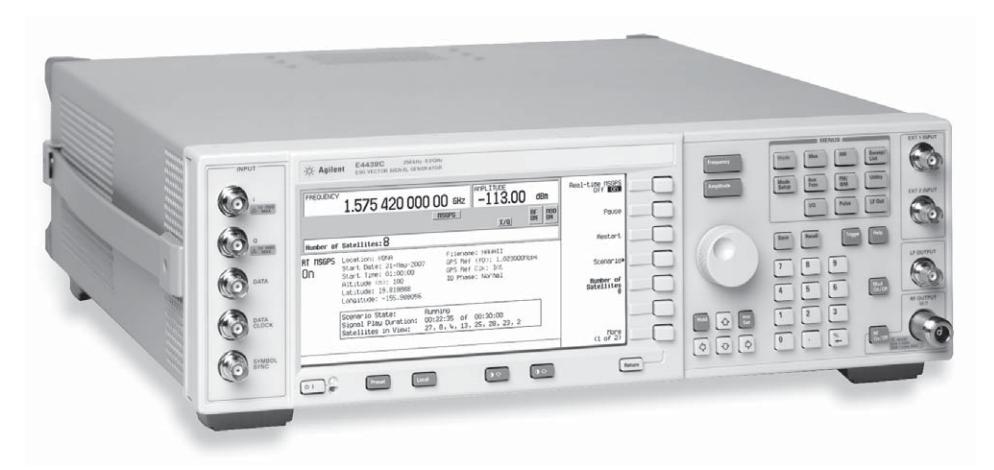

The Global Positioning System (GPS) personality (Option 409) for the E4438C ESG or E8267D PSG vector signal generator simulates a multi-satellite GPS signal for GPS receiver testing. This firmware option provides the capability to verify functionality of embedded GPS chips in mobile consumer products such as cellular phones and handheld receivers.

With the GPS personality, a few keystrokes enable you to select a real-world scenario and to transmit the corresponding multi-satellite GPS signal as seen from that location. The synchronized satellite signals contain accurate Doppler shift and navigation messages that quickly allow your GPS receiver to acquire "location fix" and to calculate the Time To First Fix (TTFF). In addition, a receiver sensitivity test can be performed by lowering the RF power of the signal and calculating the carrier to noise level at which the location fix is lost.

The GPS personality can be used with any of the wireless format options in the E4438C ESG or E8267D PSG for a complete mobile phone test solution.

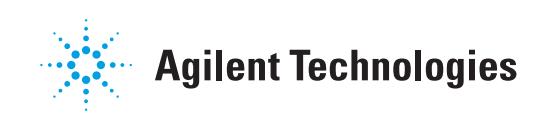

# **Key Features**

## **Characterize your receiver's accuracy in providing a location fix**

- Select scenario and specific geo-location
- Compare receiver location fix to actual scenario file location

# **Calculate your receiver's time to first fix (TTFF)**

- Consistent and repeatable GPS satellite signals
- Calculate TTFF in receiver cold and warm start conditions

## **Characterize your receiver's sensitivity**

- Detect the signal to noise (C/No) level at which location fix is lost
- Level accuracy  $< 0.5$  dB down to  $-120$  dB<sup>1</sup>
- Programmable instrument for automated tests

#### **Characterize your receiver's capability to reacquire satellite signals**

- Adjust the number of satellites visible while the signal is playing
- Number of satellites visible can be adjusted between 1 and 8

#### **Detect parity errors2**

• Parity bits are pre-computed for both user-created and ESG/PSG data files for parity detection tests

## **Custom applications2**

- Download your own data files of any frame structure into the ESG/PSG for modulation onto the GPS signal
- Modify the GPS signal by adjusting filters, reference frequency, clock, code phase, or ranging (P or C/A+P) code3
- Test Doppler effects using wide, 250-kHz range Doppler shift without RF signal dropout

## **Versatile vector signal generator**

- Tightly-specified RF performance
- Digital arbitrary (ARB) waveform generator for building custom waveforms
- Options available for other communication formats: IS-95, cdma2000®, 1xEV-DO, 3GPP W-CDMA, GSM, EDGE, 802.11a/b/g/j/p/n WLAN, WiMAX™, digital video, 3GPP LTE
- Serves many of the functions of high-cost, dedicated GPS test equipment for single-channel receivers
- *1. Requires external attenuator and shielding to reach levels below –136 dBm and to maintain accuracy below –127 dBm. Specifi cations apply to frequencies < 2 GHz for the E4438C. Refer to E4438C ESG data sheet, literature number 5988-4039EN or the E8267D PSG data sheet, literature number 5989-0697EN.*
- *2. Single satellite mode.*
- *3. P code signal is spectrally correct but contains no valid data.*

# **Multi-Satellite Mode**

- Multi-satellite GPS configuration (1 to 8 satellite capability)
- Signal simulates real world scenarios (multiple scenarios available)
- Real satellite data (synchronized satellites with Doppler shifts and navigation messages)
- Scenario playback durations up to 12 hours
- Adjust number of visible satellites between 1 and 8 as real-time GPS signal is playing
- Automate waveform playback with SCPI
- 10baseT LAN, GPIB, and RS-232 connectivity
- Compatible with the E4438C ESG and E8267D PSG, high performance vector signal generators
- Internal software application built-in to signal generator firmware; no PC required

A minimum of 4 GPS satellite signals are required by GPS receivers to acquire a 3D location fix. In some instances, where 2 satellites have similar line-of-sight, more than 4 satellite signals may be required. The GPS personality can provide up to 8 real-world GPS satellite signals to verify functionality of embedded GPS receivers in mobile consumer products such as cellular phones, 2-way radios, and handheld receivers.

The satellite signals are configured based upon pre-configured scenario files. These signals (including Doppler shifts) are synchronized with the actual satellite orbits so that they are consistent with the navigation message contained in the satellite signals. This repeatability provides consistency in your GPS receiver test algorithms and allows your receiver under test to converge quickly on a location fix.

Multiple pre-configured scenarios, based on latitude, longitude, elevation, simulation date and time, and scenario playback duration, are available. These scenarios define the resultant Doppler shift and signal strength for each individual satellite visible from these specific geo-locations. The scenario files also define the navigation message sent by the satellites to create a real-world GPS simulation. Two scenarios will be built into the application and others will be available for download from the Web.

The number of satellites visible (i.e. number of satellite signals being played) can be adjusted between 1 and 8 while the signal is playing. Satellite visibility can be removed and reintroduced to evaluate your GPS receiver's capability to relocate the satellite signal once it has been lost. This is a real-world situation where obstructions may exist to block satellite signal transmission for a period of time. The obstruction may be complete, as in a tunnel, or partial, as in an urban canyon.

# **Single Satellite Mode**

- L1 or L2 carrier
- C/A code with data modulation
- Choice of data source and P or C/A+P code
- Selectable satellite (space vehicle) ID
- Doppler shift from -125 kHz to +125 kHz
- Adjustable filters, satellite clock, code
- GPIB, RS-232 and LAN connectivity

#### **The single satellite mode offers three data choices**

The single satellite mode offers telemetry (TLM), raw, and encoded data modes to support different test applications. In each mode, data is continuously modulated with the C/A code at 50 bps.

**TLM** mode is designed for receiver sensitivity tests. TLM mode structures the continuous GPS sub-frames with a formatted TLM word, formatted handover word (HOW), and a default navigation data message per the 1995 NAVSTAR SPS GPS Signal Specification.

**Raw** mode supplies a pseudorandom noise (PN) sequence for BER calculations. Also in this mode, user-supplied data can be modulated onto the GPS signal for your proprietary testing. Raw mode generates a continuous data bitstream from one of several available data sources: PN9 or PN15 sequence, repeating 4-bit pattern, or a user-created file downloaded into the instrument.

**Encoded** (Enc) mode is ideal for parity detection tests. Encoded mode computes parity bits from the selected data source, and inserts the 6 parity bits after every 24 bits in a GPS word. Data sources include: PN9/PN15 sequence, repeating 4-bit pattern, and user-created files.

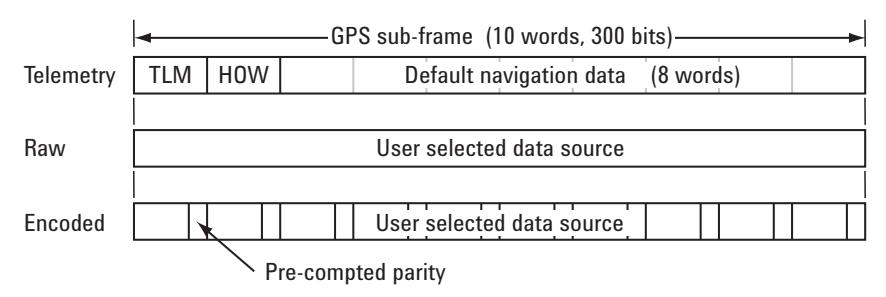

*Figure 1. Sub-frame structure for the data modes*

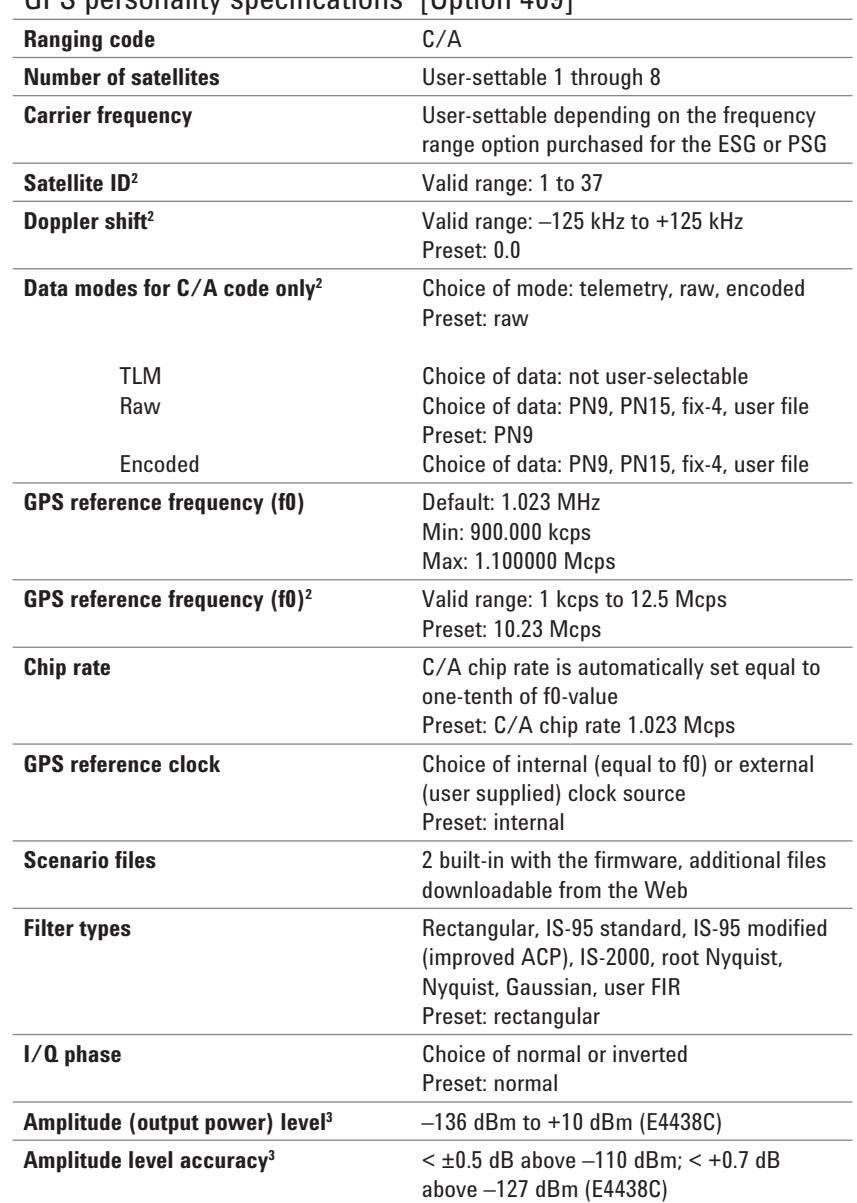

# GPS personality specifications<sup>1</sup> [Option 409]

*1. Features subject to change.*

*<sup>2.</sup> Single satellite mode.*

*<sup>3.</sup> Requires external attenuator and shielding to reach levels below –136 dBm and to maintain accuracy below –127 dBm. Specifi cations apply to frequencies < 2 GHz for the E4438C. Refer to E4438C ESG data sheet, literature number 5988-4039EN. For the PSG, refer to the E8267D data sheet, literature number 5989-0697EN.*

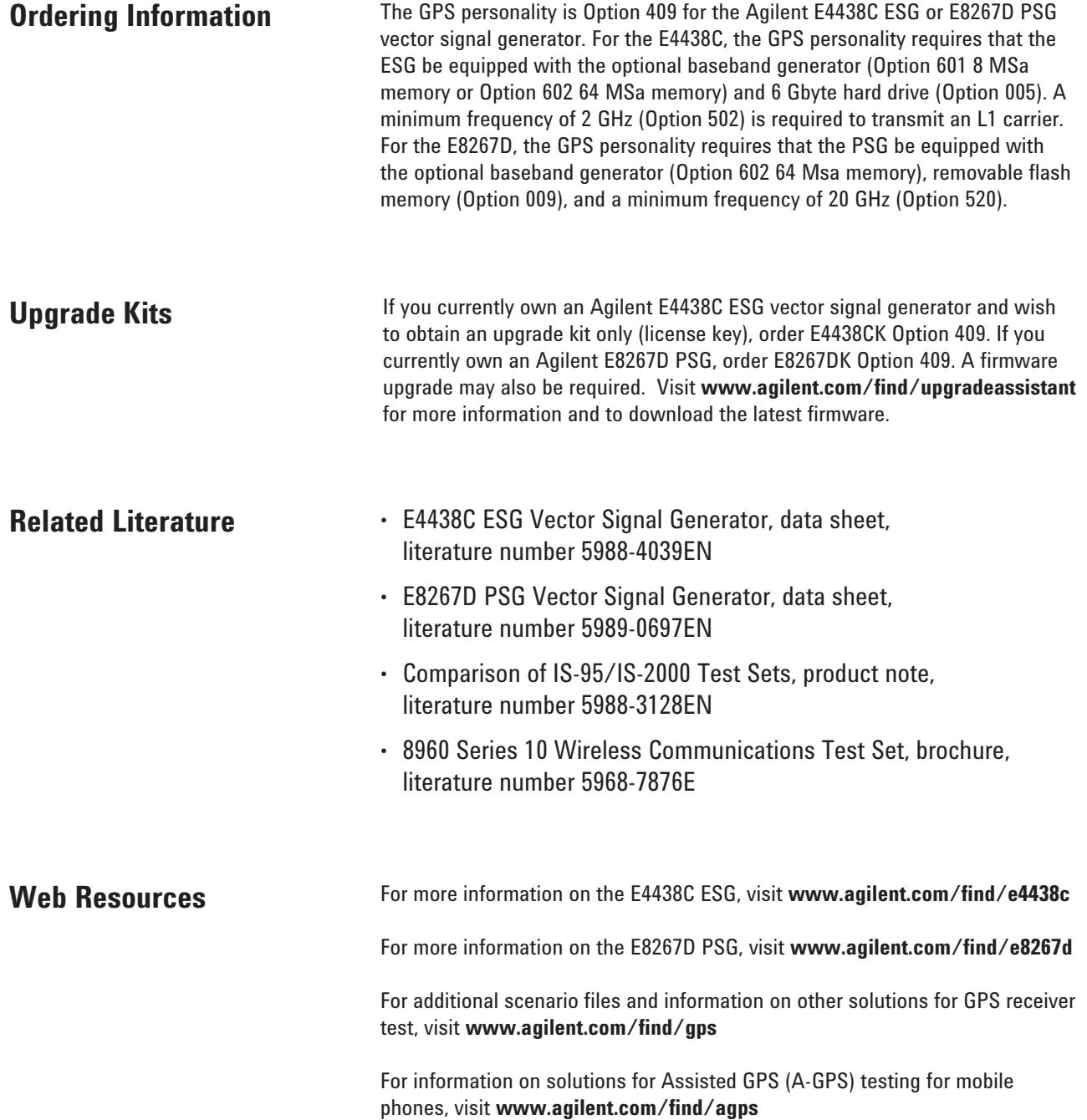

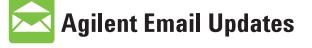

# **www.agilent.com/find/emailupdates**

Get the latest information on the products and applications you select.

# LXI

# **www.lxistandard.org**

LXI is the LAN-based successor to GPIB, providing faster, more efficient connectivity. Agilent is a founding member of the LXI consortium.

# **Agilent Channel Partners**

**www.agilent.com/find/channelpartners** Get the best of both worlds: Agilent's measurement expertise and product breadth, combined with channel partner convenience.

# **Remove all doubt**

Our repair and calibration services will get your equipment back to you, performing like new, when promised. You will get full value out of your Agilent equipment throughout its lifetime. Your equipment will be serviced by Agilent-trained technicians using the latest factory calibration procedures, automated repair diagnostics and genuine parts. You will always have the utmost confidence in your measurements. For information regarding self maintenance of this product, please contact your Agilent office.

Agilent offers a wide range of additional expert test and measurement services for your equipment, including initial start-up assistance, onsite education and training, as well as design, system integration, and project management.

For more information on repair and calibration services, go to:

**www.agilent.com/find/removealldoubt**

# **www.agilent.com**

For more information on Agilent Technologies' products, applications or services, please contact your local Agilent office. The complete list is available at:

#### **www.agilent.com/find/contactus**

## **Americas**

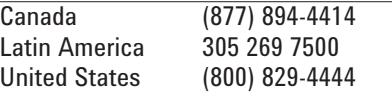

## **Asia Pacific**

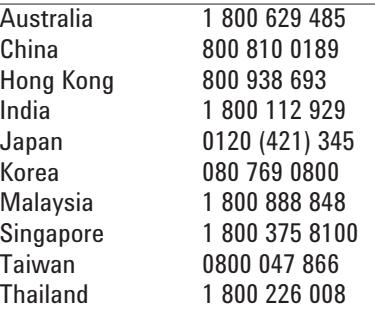

#### **Europe & Middle East**

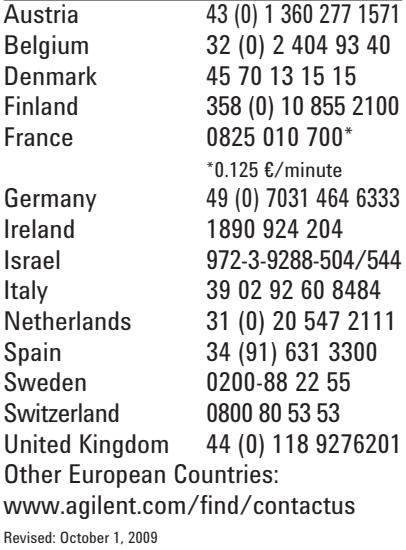

Product specifications and descriptions in this document subject to change without notice.

© Agilent Technologies, Inc. 2010 Printed in USA, March 11, 2010 5988-6256EN

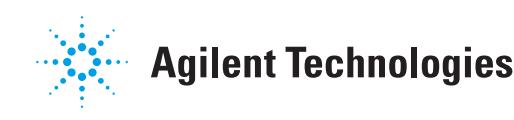